### xtregar — Fixed- and random-effects linear models with an AR(1) disturbance

Description Quick start Menu Syntax

Options Remarks and examples Stored results Methods and formulas

Acknowledgment References Also see

# **Description**

xtregar fits cross-sectional time-series regression models when the disturbance term is first-order autoregressive. xtregar offers a within estimator for fixed-effects models and a GLS estimator for random-effects models. xtregar can accommodate unbalanced panels whose observations are unequally spaced over time.

### **Quick start**

Random-effects model of y on x1 with an AR(1) disturbance using xtset data

xtregar y x1

Add x2 and x3 as covariates and perform Baltagi-Wu LBI test

xtregar y x1 x2 x3, lbi

Fixed-effects model using the within estimator and observations where tvar is greater than 2,000

xtregar y x1 x2 x3 if tvar > 2000, fe

### Menu

 $Statistics > Longitudinal/panel\ data > Linear\ models > Linear\ regression\ with\ AR(1)\ disturbance\ (FE,\ RE)$ 

## **Syntax**

GLS random-effects (RE) model

```
xtregar depvar [indepvars] [if] [in] [, re options]
```

Fixed-effects (FE) model

xtregar depvar [indepvars] [if] [in] [weight], fe [options]

| options                       | Description                                                                                                    |
|-------------------------------|----------------------------------------------------------------------------------------------------|
| Model                         |                                                                                                    |
| re                            | use random-effects estimator; the default                                                                                                    |
| fe                            | use fixed-effects estimator                                                                                                    |
| <pre>rhotype(rhomethod)</pre> | specify method to compute autocorrelation; seldom used                                                                                           |
| rhof(#)                       | use # for $\rho$ and do not estimate $\rho$                                                                                                    |
| <u>two</u> step               | perform two-step estimate of correlation                                                                                                    |
| Reporting                     |                                                                                                    |
| <u>l</u> evel(#)              | set confidence level; default is level (95)                                                                                                    |
| lbi                           | perform Baltagi-Wu LBI test                                                                                                    |
| display_options               | control columns and column formats, row spacing, line width, display of omitted variables and base and empty cells, and factor-variable labeling |
| <u>coefl</u> egend            | display legend instead of statistics                                                                                                    |

A panel variable and a time variable must be specified; use xtset; see [XT] xtset.

indepvars may contain factor variables; see [U] 11.4.3 Factor variables.

depvar and indepvars may contain time-series operators; see [U] 11.4.4 Time-series varlists.

by, collect, and statsby are allowed; see [U] 11.1.10 Prefix commands.

fweights and aweights are allowed for the fixed-effects model with rhotype(regress) or rhotype(freg), or with a fixed rho; see [U] 11.1.6 weight. Weights must be constant within panel.

coeflegend does not appear in the dialog box.

See [U] 20 Estimation and postestimation commands for more capabilities of estimation commands.

## **Options**

Model

re requests the GLS estimator of the random-effects model, which is the default.

fe requests the within estimator of the fixed-effects model.

rhotype(rhomethod) allows the user to specify any of the following estimators of  $\rho$ :

```
\rho_{\mbox{\tiny dw}} = 1 - d/2, where d is the Durbin–Watson d statistic
dw

ho_{\mathrm{reg}} = eta from the residual regression \epsilon_t = eta \epsilon_{t-1}
regress
                      \rho_{\rm freg} = \beta from the residual regression \epsilon_t = \beta \epsilon_{t+1}
freg
                      \rho_{\text{tscorr}} = \epsilon' \epsilon_{t-1} / \epsilon' \epsilon, where \epsilon is the vector of residuals and \epsilon_{t-1} is the vector
tscorr
                      of lagged residuals
                      \rho_{\rm theil} = \rho_{\rm tscorr}(N-k)/N
theil
                      \rho_{\mathrm{nagar}} = (\rho_{\mathrm{dw}}N^2 + k^2)/(N^2 - k^2)
nagar
                      \rho_{\rm onestep}=(n/m_c)(\epsilon'\epsilon_{t-1}/\epsilon'\epsilon), \mbox{ where } \epsilon \mbox{ is the vector of residuals, } n \mbox{ is the}
onestep
                      number of observations, and m_c is the number of consecutive pairs of residuals
```

dw is the default method. Except for onestep, the details of these methods are given in [TS] prais. prais handles unequally spaced data. onestep is the one-step method proposed by Baltagi and Wu (1999). More details on this method are available below in Methods and formulas.

rhof (#) specifies that the given number be used for  $\rho$  and that  $\rho$  not be estimated.

twostep requests that a two-step implementation of the *rhomethod* estimator of  $\rho$  be used. Unless a fixed value of  $\rho$  is specified (with the rhof () option),  $\rho$  is estimated by running prais on the de-meaned data. When twostep is specified, prais will stop on the first iteration after the equation is transformed by  $\rho$ —the two-step efficient estimator. Although it is customary to iterate these estimators to convergence, they are efficient at each step. When twostep is not specified, the FGLS process iterates to convergence as described in the Methods and formulas of [TS] prais.

Reporting

level(#); see [R] Estimation options.

1bi requests that the Baltagi–Wu (1999) locally best invariant (LBI) test statistic that  $\rho = 0$  and a modified version of the Bhargava, Franzini, and Narendranathan (1982) Durbin-Watson statistic be calculated and reported. The default is not to report them. p-values are not reported for either statistic. Although Bhargava, Franzini, and Narendranathan (1982) published critical values for their statistic, no tables are currently available for the Baltagi-Wu LBI. Baltagi and Wu (1999) derive a normalized version of their statistic, but this statistic cannot be computed for datasets of moderate size. You can also specify these options upon replay.

```
display_options: noci, nopvalues, noomitted, vsquish, noemptycells, baselevels,
  allbaselevels, nofvlabel, fvwrap(#), fvwrapon(style), cformat(%fmt), pformat(%fmt),
  sformat(% fmt), and nolstretch; see [R] Estimation options.
```

The following option is available with xtregar but is not shown in the dialog box: coeflegend; see [R] Estimation options.

## Remarks and examples

Remarks are presented under the following headings:

Introduction The fixed-effects model The random-effects model

#### Introduction

If you have not read [XT] xt, please do so.

xtregar fits cross-sectional time-series regression models when the disturbance term is first-order autoregressive. The models of interest are described by

$$y_{it} = \alpha + \mathbf{x}_{it}\boldsymbol{\beta} + \nu_i + \epsilon_{it}$$
  $i = 1, \dots, N; \quad t = 1, \dots, T_i$  (1)

where

$$\epsilon_{it} = \rho \epsilon_{i,t-1} + \eta_{it} \tag{2}$$

and where  $|\rho|<1$  and  $\eta_{it}$  is independent and identically distributed (i.i.d.) with mean 0 and variance  $\sigma_n^2$ .

In the fixed-effects model, the  $\nu_i$  are assumed to be correlated with the covariates  $\mathbf{x}_{it}$ , whereas in the random-effects model they are assumed to follow an i.i.d. process with mean 0 and variance  $\sigma_{\eta}^2$  and to be uncorrelated with the  $\mathbf{x}_{it}$ .

Similar to other linear panel-data models, any  $\mathbf{x}_{it}$  that do not vary over t are collinear with the  $\nu_i$  and will be omitted from the fixed-effects model. In contrast, the random-effects model can accommodate covariates that are constant over time.

xtregar offers a within estimator for the fixed-effect model and the Baltagi-Wu (1999) GLS estimator of the random-effects model. Both of these estimators offer several estimators of  $\rho$ .

The Baltagi-Wu (1999) GLS estimator extends the balanced panel estimator in Baltagi and Li (1991) to a case of exogenously unbalanced panels with unequally spaced observations. Specifically, the dataset contains observations on individual i at times  $t_{ij}$  for  $j=1,\ldots,n_i$ . The difference  $t_{ij}-t_{i,j-1}$  plays an integral role in the estimation techniques used by xtregar.

For this reason, you must specify the delta() option when you xtset panelvar timevar if, for example, you have quarterly data with a monthly timevar recorded every three months instead of a quarterly timevar; see [XT] xtset.

#### The fixed-effects model

Let's examine the fixed-effect model first. The basic approach is common to all fixed-effects models. The  $\nu_i$  are treated as nuisance parameters. We use a transformation of the model that removes the nuisance parameters and leaves behind the parameters of interest in an estimable form. Subtracting the group means from (1) removes the  $\nu_i$  from the model

$$y_{it_{ij}} - \overline{y}_i = \left(\overline{\mathbf{x}}_{it_{ij}} - \overline{\mathbf{x}}_i\right)\boldsymbol{\beta} + \epsilon_{it_{ij}} - \overline{\epsilon}_i \tag{3}$$

where

$$\overline{y}_i = \frac{1}{n_i} \sum_{j=1}^{n_i} y_{it_{ij}} \qquad \overline{\mathbf{x}}_i = \frac{1}{n_i} \sum_{j=1}^{n_i} \mathbf{x}_{it_{ij}} \qquad \overline{\epsilon}_i = \frac{1}{n_i} \sum_{j=1}^{n_i} \epsilon_{it_{ij}}$$

After the transformation, (3) is a linear AR(1) model, potentially with unequally spaced observations. (3) can be used to estimate  $\rho$ . Given an estimate of  $\rho$ , we must do a Cochrane–Orcutt transformation on each panel and then remove the within-panel means and add back the overall mean for each variable. OLS on the transformed data will produce the within estimates of  $\alpha$  and  $\beta$ .

### Example 1: Fixed-effects model

Let's use the Grunfeld investment dataset to illustrate how xtregar can be used to fit the fixed-effects model. This dataset contains information on 10 firms' investment, market value, and the value of their capital stocks. The data were collected annually between 1935 and 1954. The following output shows that we have xtset our data and gives the results of running a fixed-effects model with investment as a function of market value and the capital stock.

```
. use https://www.stata-press.com/data/r19/grunfeld
Panel variable: company (strongly balanced)
Time variable: year, 1935 to 1954
         Delta: 1 year
. xtregar invest mvalue kstock, fe
FE (within) regression with AR(1) disturbances Number of obs
                                                                             190
Group variable: company
                                                 Number of groups =
                                                                              10
R-squared:
                                                 Obs per group:
     Within = 0.5927
                                                               min =
                                                                              19
     Between = 0.7989
                                                                avg =
                                                                            19.0
     Overall = 0.7904
                                                               max =
                                                                              19
                                                 F(2,178)
                                                                          129.49
corr(u_i, Xb) = -0.0454
                                                 Prob > F
                                                                          0.0000
                                                            [95% conf. interval]
      invest
               Coefficient Std. err.
                                            t
                                                 P>|t|
      mvalue
                 .0949999
                             .0091377
                                         10.40
                                                 0.000
                                                            .0769677
                                                                         .113032
                  .350161
                             .0293747
                                         11.92
                                                 0.000
                                                            .2921935
                                                                        .4081286
      kstock
                -63.22022
                            5.648271
                                        -11.19
                                                 0.000
                                                           -74.36641
                                                                       -52.07402
       _cons
                .67210608
      rho ar
     sigma u
                91.507609
                40.992469
     sigma e
     rho fov
                 .8328647
                            (fraction of variance because of u i)
```

F test that all  $u_i=0$ : F(9,178) = 11.53

Prob > F = 0.0000

Because there are 10 groups, the panel-by-panel Cochrane-Orcutt method decreases the number of available observations from 200 to 190. The above example used the default dw estimator of  $\rho$ . Using the tscorr estimator of  $\rho$  yields

4

| . xtregar invest mvalue kstock, fe rhotype(tscorr) |             |           |           |           |             |           |
|----------------------------------------------------|-------------|-----------|-----------|-----------|-------------|-----------|
| FE (within) regression with AR(1) disturbances $$  |             |           |           |           | 190         |           |
| Group variable                                     | e: company  |           |           | Number o  | of groups = | 10        |
| R-squared:                                         |             |           |           | Obs per   | group:      |           |
| Within =                                           | = 0.6583    |           |           | _         | min =       | 19        |
| Between =                                          | = 0.8024    |           |           |           | avg =       | 19.0      |
| Overall =                                          | = 0.7933    |           |           |           | max =       | 19        |
|                                                    |             |           |           | F(2,178)  | =           | 171.47    |
| corr(u i, Xb)                                      | = -0.0709   |           |           | Prob > F  |             | 0.0000    |
|                                                    |             |           |           |           |             |           |
| invest                                             | Coefficient | Std. err. | t         | P> t      | [95% conf.  | interval] |
| mvalue                                             | .0978364    | .0096786  | 10.11     | 0.000     | .0787369    | .1169359  |
| kstock                                             | .346097     | .0242248  | 14.29     | 0.000     | .2982922    | .3939018  |
| _cons                                              | -61.84403   | 6.621354  | -9.34     | 0.000     | -74.91049   | -48.77758 |
| rho ar                                             | .54131231   |           |           |           |             |           |
| sigma u                                            | 90.893572   |           |           |           |             |           |
| sigma e                                            | 41.592151   |           |           |           |             |           |
| rho_fov                                            | .82686297   | (fraction | of varian | ce becaus | e of u_i)   |           |

F test that all  $u_i=0$ : F(9,178) = 19.73

Prob > F = 0.0000

#### □ Technical note

The tscorr estimator of  $\rho$  is bounded in [-1,1]. The other estimators of  $\rho$  are not. In samples with short panels, the estimates of  $\rho$  produced by the other estimators of  $\rho$  may be outside [-1,1]. If this happens, use the tscorr estimator. However, simulations have shown that the tscorr estimator is biased toward zero. dw is the default because it performs well in Monte Carlo simulations. In the example above, the estimate of  $\rho$  produced by tscorr is much smaller than the one produced by dw.

### Example 2: Using xtset

xtregar will complain if you try to run xtregar on a dataset that has not been xtset:

```
. xtset, clear
. xtregar invest mvalue kstock, fe
must specify panelvar and timevar; use xtset
r(459);
```

You must xtset your data to ensure that xtregar understands the nature of your time variable. Suppose that our observations were taken quarterly instead of annually. We will get the same results with the quarterly variable t2 that we did with the annual variable year.

```
. generate t = year - 1934
```

- . generate t2 = tq(1934q4) + t
- . format t2 %tq
- . list year t2 in 1/5

| 1. 1935 1935q1<br>2. 1936 1935q2<br>3. 1937 1935q3<br>4. 1938 1935q4 |    | year | t2     |
|----------------------------------------------------------------------|----|------|--------|
| 5. 1939 1936q1                                                       | 2. | 1936 | 1935q2 |
|                                                                      | 3. | 1937 | 1935q3 |
|                                                                      | 4. | 1938 | 1935q4 |

. xtset company t2

Panel variable: company (strongly balanced)

Time variable: t2, 1935q1 to 1939q4

Delta: 1 quarter

. xtregar invest mvalue kstock, fe

| FE (within) regression with AR(1) disturbances | Number of obs =    | 190    |
|------------------------------------------------|--------------------|--------|
| Group variable: company                        | Number of groups = | 10     |
| R-squared:                                     | Obs per group:     |        |
| Within = 0.5927                                | min =              | 19     |
| Between = 0.7989                               | avg =              | 19.0   |
| Overall = 0.7904                               | max =              | 19     |
|                                                | F(2,178) =         | 129.49 |
| $corr(u_i, Xb) = -0.0454$                      | Prob > F =         | 0.0000 |
|                                                |                    |        |

| invest                                  | Coefficient                                     | Std. err.                        | t                        | P> t                    | [95% conf.                        | interval]                        |
|-----------------------------------------|-------------------------------------------------|----------------------------------|--------------------------|-------------------------|-----------------------------------|----------------------------------|
| mvalue<br>kstock<br>_cons               | .0949999<br>.350161<br>-63.22022                | .0091377<br>.0293747<br>5.648271 | 10.40<br>11.92<br>-11.19 | 0.000<br>0.000<br>0.000 | .0769677<br>.2921935<br>-74.36641 | .113032<br>.4081286<br>-52.07402 |
| rho_ar<br>sigma_u<br>sigma_e<br>rho_fov | .67210608<br>91.507609<br>40.992469<br>.8328647 | (fraction                        | of varia                 | nce becau               | se of u_i)                        |                                  |

F test that all  $u_i=0$ : F(9,178) = 11.53

Prob > F = 0.0000

4

In all the examples thus far, we have assumed that  $\epsilon_{it}$  is first-order autoregressive. Testing the hypothesis of  $\rho = 0$  in a first-order autoregressive process produces test statistics with extremely complicated distributions. Bhargava, Franzini, and Narendranathan (1982) extended the Durbin-Watson statistic to the case of balanced, equally spaced panel datasets. Baltagi and Wu (1999) modify their statistic to account for unbalanced panels with unequally spaced data. In the same article, Baltagi and Wu (1999) derive the locally best invariant test statistic of  $\rho = 0$ . Both these test statistics have extremely complicated distributions, although Bhargava, Franzini, and Narendranathan (1982) did publish some critical values in their article. Specifying the 1bi option to xtregar causes Stata to calculate and report the modified Bhargava et al. Durbin-Watson and the Baltagi-Wu LBI.

### Example 3: Testing for autocorrelation

In this example, we calculate the modified Bhargava et al. Durbin-Watson statistic and the Baltagi-Wu LBI. We exclude periods 9 and 10 from the sample, thereby reproducing the results of Baltagi and Wu (1999, 822). p-values are not reported for either statistic. Although Bhargava, Franzini, and Narendranathan (1982) published critical values for their statistic, no tables are currently available for the Baltagi-Wu (LBI). Baltagi and Wu (1999) did derive a normalized version of their statistic, but this statistic cannot be computed for datasets of moderate size.

```
. xtregar invest mvalue kstock if year !=1943 & year !=1944, fe lbi
FE (within) regression with AR(1) disturbances Number of obs
                                                                              170
Group variable: company
                                                  Number of groups =
                                                                               10
R-squared:
                                                  Obs per group:
     Within = 0.5907
                                                                min =
                                                                               17
     Between = 0.7938
                                                                             17.0
                                                                 avg =
     Overall = 0.7879
                                                                 max =
                                                                                17
                                                  F(2,158)
                                                                           114.00
corr(u_i, Xb) = -0.0339
                                                  Prob > F
                                                                           0.0000
      invest
               Coefficient
                             Std. err.
                                             t
                                                  P>|t|
                                                             [95% conf. interval]
      mvalue
                  .0922066
                             .0090362
                                          10.20
                                                  0.000
                                                             .0743593
                                                                         .1100539
      kstock
                 .3509339
                             .0320278
                                          10.96
                                                  0.000
                                                              .287676
                                                                         .4141919
       _cons
                -61.69045
                             6.192364
                                          -9.96
                                                  0.000
                                                            -73.92094
                                                                        -49.45996
                 .67483913
      rho_ar
     sigma_u
                94.568243
     sigma_e
                42.600124
     rho_fov
                 .83130847
                             (fraction of variance because of u_i)
```

F test that all u i=0: F(9,158) = 10.66Modified Bhargava et al. Durbin-Watson = .70578896 Baltagi-Wu LBI = 1.0218978

Prob > F = 0.0000

#### The random-effects model

In the random-effects model, the  $\nu_i$  are assumed to be realizations of an i.i.d. process with mean 0 and variance  $\sigma_{\nu}^2$ . Furthermore, the  $\nu_i$  are assumed to be independent of both the  $\epsilon_{it}$  and the covariates  $\mathbf{x}_{it}$ . The latter of these assumptions can be strong, but inference is not conditional on the particular realizations of the  $\nu_i$  in the sample. See Mundlak (1978) for a discussion of this point.

### Example 4: Random-effects model

By specifying the re option, we obtain the Baltagi-Wu GLS estimator of the random-effects model. This estimator can accommodate unbalanced panels and unequally spaced data. We run this model on the Grunfeld dataset:

| . xtregar inve                                            | est mvalue kst         | ock if year | !=1943 &  | year !=1    | 944, re lbi  |           |
|-----------------------------------------------------------|------------------------|-------------|-----------|-------------|--------------|-----------|
| RE GLS regression with AR(1) disturbances Number of obs = |                        |             |           |             | 180          |           |
| Group variable                                            | e: company             |             |           | Number o    | of groups =  | 10        |
| R-squared:                                                |                        |             |           | Obs per     | group:       |           |
| Within =                                                  | = 0.7718               |             |           |             | min =        | 18        |
| Between =                                                 | = 0.8036               |             |           |             | avg =        | 18.0      |
| Overall =                                                 | = 0.7956               |             |           |             | max =        | 18        |
|                                                           |                        |             |           | Wald chi    | 2(3) =       | 335.41    |
| corr(u_i, Xb)                                             | = 0 (assumed)          |             |           | Prob > c    | chi2 =       | 0.0000    |
| invest                                                    | Coefficient            | Std. err.   | z         | P> z        | [95% conf.   | interval] |
| mvalue                                                    | .0948541               | .0085443    | 11.10     | 0.000       | .0781075     | .1116007  |
| kstock                                                    | .322599                | .0271626    | 11.88     | 0.000       | .2693613     | .3758368  |
| _cons                                                     | -44.82233              | 27.24889    | -1.64     | 0.100       | -98.22918    | 8.584515  |
| rho_ar                                                    | .67483913<br>74.332091 | (estimated  | autocorr  | celation o  | coefficient) |           |
| sigma_u<br>sigma e                                        | 43.199999              |             |           |             |              |           |
| rho fov                                                   | .74751539              | (fraction   | of variar | ica diia to | , n i)       |           |
| theta                                                     | .65649837              | (114501011  | or variar | ico ado oc  | , u_1,       |           |
|                                                           |                        |             |           |             |              |           |

Modified Bhargava et al. Durbin-Watson = .70578896 Baltagi-Wu LBI = 1.0218978

The modified Bhargava et al. Durbin-Watson and the Baltagi-Wu LBI are the same as those reported for the fixed-effects model because the formulas for these statistics do not depend on fitting the fixed-effects model or the random-effects model.

### Stored results

xtregar, re stores the following in e():

```
Scalars
                                number of observations
     e(N)
                                number of groups
     e(N_g)
     e(df_m)
                                model degrees of freedom
                                smallest group size
     e(g_min)
     e(g_avg)
                                average group size
                                largest group size
     e(g_max)
                                Bhargava et al. Durbin-Watson
     e(d1)
     e(LBI)
                                Baltagi-Wu LBI statistic
     e(N_LBI)
                                number of obs used in e(LBI)
                                1 if T is constant
     e(Tcon)
                                panel-level standard deviation
     e(sigma_u)
                                standard deviation of \eta_{it}
     e(sigma_e)
                                R^2 for within model
     e(r2_w)
                                \mathbb{R}^2 for overall model
     e(r2_o)
     e(r2_b)
                                R^2 for between model
                                \chi^2
     e(chi2)
                                autocorrelation coefficient
     e(rho_ar)
     e(rho_fov)
                                u_i fraction of variance
     e(thta_min)
                                minimum \theta
     e(thta_5)
                                \theta, 5th percentile
     e(thta_50)
                                \theta, 50th percentile
     e(thta_95)
                                \theta, 95th percentile
     e(thta_max)
                                \mathsf{maximum}\;\theta
     e(Tbar)
                                harmonic mean of group sizes
     e(rank)
                                rank of e(V)
Macros
     e(cmd)
                                xtregar
                                command as typed
     e(cmdline)
     e(depvar)
                                name of dependent variable
     e(ivar)
                                variable denoting groups
     e(tvar)
                                variable denoting time within groups
     e(model)
     e(rhotype)
                                method of estimating \rho_{ar}
     e(dw)
                                lbi, if lbi specified
                                Wald; type of model \chi^2 test
     e(chi2type)
     e(properties)
                                program used to implement predict
     e(predict)
     e(marginsok)
                                predictions allowed by margins
     e(marginsnotok)
                                predictions disallowed by margins
     e(asbalanced)
                                factor variables fyset as asbalanced
                                factor variables fyset as asobserved
     e(asobserved)
Matrices
     e(b)
                                coefficient vector
     e(V)
                                VCE for random-effects model
Functions
     e(sample)
                                marks estimation sample
```

In addition to the above, the following is stored in r():

```
Matrices
     r(table)
                                  matrix containing the coefficients with their standard errors, test statistics, p-values, and
                                      confidence intervals
```

Note that results stored in r() are updated when the command is replayed and will be replaced when any r-class command is run after the estimation command.

#### xtregar, fe stores the following in e():

```
Scalars
    e(N)
                                number of observations
                                number of groups
    e(N_g)
    e(df_m)
                                model degrees of freedom
    e(mss)
                                model sum of squares
    e(rss)
                                residual sum of squares
                                smallest group size
    e(g_min)
    e(g_avg)
                                average group size
    e(g_max)
                                largest group size
    e(d1)
                                Bhargava et al. Durbin-Watson
                                Baltagi-Wu LBI statistic
    e(LBI)
                                number of obs used in e(LBI)
    e(N_LBI)
                                1 if T is constant
    e(Tcon)
                                corr(u_i, Xb)
    e(corr)
                                panel-level standard deviation
    e(sigma_u)
                                standard deviation of \epsilon_{it}
    e(sigma_e)
                                adjusted R^2
    e(r2_a)
                                R^2 for within model
    e(r2_w)
                                R^2 for overall model
    e(r2_o)
                                R^2 for between model
    e(r2_b)
    e(11)
                                log likelihood
    e(11_0)
                                log likelihood, constant-only model
                                autocorrelation coefficient
    e(rho_ar)
    e(rho_fov)
                                u_i fraction of variance
                                F statistic
    e(F)
    e(F_f)
                                F \text{ for } u_i = 0
                                residual degrees of freedom
    e(df_r)
                                degrees of freedom for absorbed effect
    e(df_a)
    e(df_b)
                                numerator degrees of freedom for F statistic
                                root mean squared error
    e(rmse)
    e(Tbar)
                                harmonic mean of group sizes
    e(rank)
                                rank of e(V)
Macros
    e(cmd)
                                xtregar
    e(cmdline)
                                command as typed
                                name of dependent variable
    e(depvar)
                                variable denoting groups
    e(ivar)
                                variable denoting time within groups
    e(tvar)
    e(wtype)
                                weight type
                                weight expression
    e(wexp)
    e(model)
    e(rhotype)
                                method of estimating \rho_{ar}
                                1bi, if 1bi specified
    e(dw)
    e(properties)
    e(predict)
                                program used to implement predict
    e(marginsok)
                                predictions allowed by margins
    e(marginsnotok)
                                predictions disallowed by margins
```

| e(asbalanced) | factor variables fyset as asbalanced |
|---------------|--------------------------------------|
| e(asobserved) | factor variables fyset as asobserved |

Matrices

e(b) coefficient vector

variance-covariance matrix of the estimators e(V)

**Functions** 

e(sample) marks estimation sample

In addition to the above, the following is stored in r():

Matrices

matrix containing the coefficients with their standard errors, test statistics, p-values, and r(table) confidence intervals

Note that results stored in r() are updated when the command is replayed and will be replaced when any r-class command is run after the estimation command.

### Methods and formulas

Consider a linear panel-data model described by (1) and (2). The data can be unbalanced and unequally spaced. Specifically, the dataset contains observations on individual i at times  $t_{ij}$  for  $j=1,\ldots,n_i$ .

Methods and formulas are presented under the following headings:

Estimating  $\rho$ Transforming the data to remove the AR(1) component The within estimator of the fixed-effects model The Baltagi–Wu GLS estimator The test statistics

# Estimating $\rho$

The estimate of  $\rho$  is always obtained after removing the group means. Let  $\tilde{y}_{it}=y_{it}-\overline{y}_i$ , let  $\tilde{\mathbf{x}}_{it}=y_{it}$  $\mathbf{x}_{it} - \overline{\mathbf{x}}_i$ , and let  $\tilde{\epsilon}_{it} = \epsilon_{it} - \overline{\epsilon}_i$ .

Then, except for the onestep method, all the estimates of  $\rho$  are obtained by running Stata's prais on

$$\tilde{y}_{it} = \tilde{x}_{it} \boldsymbol{\beta} + \tilde{\epsilon}_{it}$$

See [TS] **prais** for the formulas for each of the methods.

When onestep is specified, a regression is run on the above equation, and the residuals are obtained. Let  $e_{it_{ij}}$  be the residual used to estimate the error  $\tilde{\epsilon}_{it_{ij}}$ . If  $t_{ij} - t_{i,j-1} > 1$ ,  $e_{it_{ij}}$  is set to zero. Given this series of residuals

$$\hat{\rho}_{\text{onestep}} = \frac{n}{m_c} \frac{\sum_{i=1}^{N} \sum_{t=2}^{T} e_{it} e_{i,t-1}}{\sum_{i=1}^{N} \sum_{t=1}^{T} e_{it}^2}$$

where n is the number of nonzero elements in e and  $m_c$  is the number of consecutive pairs of nonzero  $e_{it}s$ .

### Transforming the data to remove the AR(1) component

After estimating  $\rho$ , Baltagi and Wu (1999) derive a transformation of the data that removes the AR(1) component. Their  $C_i(\rho)$  can be written as

$$y_{it_{ij}}^* = \begin{cases} (1-\rho^2)^{1/2} y_{it_{ij}} & \text{if } t_{ij} = 1 \\ \\ (1-\rho^2)^{1/2} \left\{ y_{i,t_{ij}} \frac{1}{\left(1-\rho^{2(t_{ij}-t_{i,j-1})}\right)^{1/2}} - y_{i,t_{i,j-1}} \frac{\rho^{(t_{ij}-t_{i,j-1})}}{\left(1-\rho^{2(t_{i,j}-t_{i,j-1})}\right)^{1/2}} \right\} & \text{if } t_{ij} > 1 \end{cases}$$

Using the analogous transform on the independent variables generates transformed data without the AR(1) component. Performing simple OLS on the transformed data leaves behind the residuals  $\mu^*$ .

#### The within estimator of the fixed-effects model

To obtain the within estimator, we must transform the data that come from the AR(1) transform. For the within transform to remove the fixed effects, the first observation of each panel must be omitted. Specifically, let

$$\begin{split} & \breve{y}_{it_{ij}} = y^*_{it_{ij}} - \overline{y}^*_i + \overline{\overline{y}}^* \qquad \forall j > 1 \\ & \breve{\mathbf{x}}_{it_{ij}} = \mathbf{x}^*_{it_{ij}} - \overline{\mathbf{x}}^*_i + \overline{\overline{\mathbf{x}}}^* \qquad \forall j > 1 \\ & \breve{\epsilon}_{it_{ij}} = \epsilon^*_{it_{ij}} - \overline{\epsilon}^*_i + \overline{\overline{\epsilon}}^* \qquad \forall j > 1 \end{split}$$

where

$$\begin{split} \overline{y}_{i}^{*} &= \frac{\sum_{j=2}^{n_{i}-1} y_{it_{ij}}^{*}}{n_{i}-1} \\ \overline{\overline{y}}^{*} &= \frac{\sum_{i=1}^{N} \sum_{j=2}^{n_{i}-1} y_{it_{ij}}^{*}}{\sum_{i=1}^{N} n_{i}-1} \\ \overline{\mathbf{x}}_{i}^{*} &= \frac{\sum_{j=2}^{n_{i}-1} \mathbf{x}_{it_{ij}}^{*}}{n_{i}-1} \\ \overline{\overline{\mathbf{x}}}^{*} &= \frac{\sum_{i=1}^{N} \sum_{j=2}^{n_{i}-1} \mathbf{x}_{it_{ij}}^{*}}{\sum_{i=1}^{N} n_{i}-1} \\ \overline{\epsilon}_{i}^{*} &= \frac{\sum_{j=2}^{n_{i}-1} \epsilon_{it_{ij}}^{*}}{n_{i}-1} \\ \overline{\epsilon}_{i}^{*} &= \frac{\sum_{i=1}^{N} \sum_{j=2}^{n_{i}-1} \epsilon_{it_{ij}}^{*}}{\sum_{i=1}^{N} n_{i}-1} \end{split}$$

$$\breve{y}_{it_{ij}} = \alpha + \breve{\mathbf{x}}_{it_{ij}} \boldsymbol{\beta} + \breve{\epsilon}_{it_{ij}}$$

Reported as  $\mathbb{R}^2$  within is the  $\mathbb{R}^2$  from the above regression.

Reported as  $R^2$  between is  $\left\{\operatorname{corr}(\overline{\mathbf{x}}_i\widehat{\boldsymbol{\beta}}\,,\overline{y}_i)\right\}^2$ .

Reported as  $R^2$  overall is  $\left\{\operatorname{corr}(\mathbf{x}_{it}\widehat{\boldsymbol{\beta}},y_{it})\right\}^2$ .

## The Baltagi-Wu GLS estimator

The residuals  $\mu^*$  can be used to estimate the variance components. Translating the matrix formulas given in Baltagi and Wu (1999) into summations yields the following variance-components estimators:

$$\begin{split} \hat{\sigma}_{\omega}^{2} &= \sum_{i=1}^{N} \frac{(\mu_{i}^{*'}g_{i})^{2}}{(g_{i}'g_{i})} \\ \hat{\sigma}_{\epsilon}^{2} &= \frac{\left[\sum_{i=1}^{N} (\mu_{i}^{*'}\mu_{i}^{*}) - \sum_{i=1}^{N} \left\{ \frac{(\mu_{i}^{*'}g_{i})^{2}}{(g_{i}'g_{i})} \right\} \right]}{\sum_{i=1}^{N} (n_{i} - 1)} \\ \hat{\sigma}_{\mu}^{2} &= \frac{\left[\sum_{i=1}^{N} \left\{ \frac{(\mu_{i}^{*'}g_{i})^{2}}{(g_{i}'g_{i})} \right\} - N\hat{\sigma}_{\epsilon}^{2} \right]}{\sum_{i=1}^{N} (g_{i}'g_{i})} \end{split}$$

where

$$g_i = \left[1, \ \frac{\left\{1 - \rho^{(t_{i,2} - t_{i,1})}\right\}}{\left\{1 - \rho^{2(t_{i,2} - t_{i,1})}\right\}^{\frac{1}{2}}} \ , \dots, \frac{\left\{1 - \rho^{(t_{i,n_i} - t_{i,n_{i-1})}}\right\}}{\left\{1 - \rho^{2(t_{i,n_i} - t_{i,n_{i-1})}}\right\}^{\frac{1}{2}}}\right]'$$

and  $\mu_i^*$  is the  $n_i \times \ 1$  vector of residuals from  $\mu^*$  that correspond to person i.

Then

$$\hat{\theta}_i = 1 - \left(\frac{\hat{\sigma}_{\mu}}{\hat{\omega}_i}\right)$$

where

$$\hat{\omega}_i^2 = g_i' g_i \hat{\sigma}_{\mu}^2 + \hat{\sigma}_{\epsilon}^2$$

With these estimates in hand, we can transform the data via

$$z_{it_{ij}}^{**} = z_{it_{ij}}^* - \hat{\theta}_i g_{ij} \frac{\sum_{s=1}^{n_i} g_{is} z_{it_{is}}^*}{\sum_{s=1}^{n_i} g_{is}^2}$$

for  $z \in \{y, \mathbf{x}\}$ .

Running OLS on the transformed data  $y^{**}$ ,  $\mathbf{x}^{**}$  yields the feasible GLS estimator of  $\alpha$  and  $\beta$ .

Reported as  $R^2$  within is  $\left\{\mathrm{corr}\{(\mathbf{x}_{it}-\overline{\mathbf{x}}_i)\widehat{\boldsymbol{\beta}}\,,y_{it}-\overline{y}_i\}\right\}^2$  .

Reported as  $R^2$  overall is  $\left\{\operatorname{corr}(\mathbf{x}_{it}\widehat{\boldsymbol{\beta}},y_{it})\right\}^2$ .

#### The test statistics

The Baltagi–Wu LBI is the sum of terms

$$d_* = d_1 + d_2 + d_3 + d_4$$

where

$$\begin{split} d_1 &= \frac{\sum_{i=1}^N \sum_{j=1}^{n_i} \{ \tilde{z}_{it_{ij}} - \tilde{z}_{it_{i,j-1}} I(t_{ij} - t_{i,j-1} = 1) \}^2}{\sum_{i=1}^N \sum_{j=1}^{n_i} \tilde{z}_{it_{ij}}^2} \\ d_2 &= \frac{\sum_{i=1}^N \sum_{j=1}^{n_i-1} \tilde{z}_{it_{ij}}^2 \{ 1 - I(t_{i,j+1} - t_{ij} = 1) \}}{\sum_{i=1}^N \sum_{j=1}^{n_i} \tilde{z}_{it_{ij}}^2} \\ d_3 &= \frac{\sum_{i=1}^N \tilde{z}_{it_{i1}}^2}{\sum_{i=1}^N \sum_{j=1}^{n_i} \tilde{z}_{it_{ij}}^2} \\ d_4 &= \frac{\sum_{i=1}^N \tilde{z}_{it_{in_i}}^2}{\sum_{i=1}^N \sum_{j=1}^{n_i} \tilde{z}_{it_{ij}}^2} \end{split}$$

I() is the indicator function that takes the value of 1 if the condition is true and 0 otherwise. The  $\tilde{z}_{it_{i,i-1}}$  are residuals from the within estimator.

Baltagi and Wu (1999) also show that  $d_1$  is the Bhargava et al. Durbin–Watson statistic modified to handle cases of unbalanced panels and unequally spaced data.

# Acknowledgment

We thank Badi Baltagi of the Department of Economics at Syracuse University for his helpful comments.

### References

Baltagi, B. H. 2009. A Companion to Econometric Analysis of Panel Data. Chichester, UK: Wiley.

———. 2013. Econometric Analysis of Panel Data. 5th ed. Chichester, UK: Wiley.

Baltagi, B. H., and Q. Li. 1991. A transformation that will circumvent the problem of autocorrelation in an error-component model. *Journal of Econometrics* 48: 385–393. https://doi.org/10.1016/0304-4076(91)90070-T.

Baltagi, B. H., and P. X. Wu. 1999. Unequally spaced panel data regressions with AR(1) disturbances. *Econometric Theory* 15: 814–823. https://doi.org/10.1017/S0266466699156020.

Drukker, D. M. 2003. Testing for serial correlation in linear panel-data models. Stata Journal 3: 168-178.

Hoechle, D. 2007. Robust standard errors for panel regressions with cross-sectional dependence. Stata Journal 7: 281-312.

Mundlak, Y. 1978. On the pooling of time series and cross section data. *Econometrica* 46: 69–85. https://doi.org/10.2307/1913646.

Sosa-Escudero, W., and A. K. Bera. 2008. Tests for unbalanced error-components models under local misspecification. Stata Journal 8: 68–78.

Wursten, J. 2018. Testing for serial correlation in fixed-effects panel models. Stata Journal 18: 76-100.

### Also see

- [XT] **xtregar postestimation** Postestimation tools for xtregar
- [XT] **xtgee** GEE population-averaged panel-data models
- [XT] **xtgls** GLS linear model with heteroskedastic and correlated errors
- [XT] **xtreg** Linear models for panel data
- [XT] **xtset** Declare data to be panel data
- [TS] **newey** Regression with Newey–West standard errors
- [TS] **prais** Prais—Winsten and Cochrane—Orcutt regression
- [U] 20 Estimation and postestimation commands

Stata, Stata Press, Mata, NetCourse, and NetCourseNow are registered trademarks of StataCorp LLC. Stata and Stata Press are registered trademarks with the World Intellectual Property Organization of the United Nations. StataNow is a trademark of StataCorp LLC. Other brand and product names are registered trademarks or trademarks of their respective companies. Copyright © 1985–2025 StataCorp LLC, College Station, TX, USA. All rights reserved.

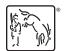